# Unveiling the Magic of Green Cloud Computing

Harnessing Tech for a Sustainable Future

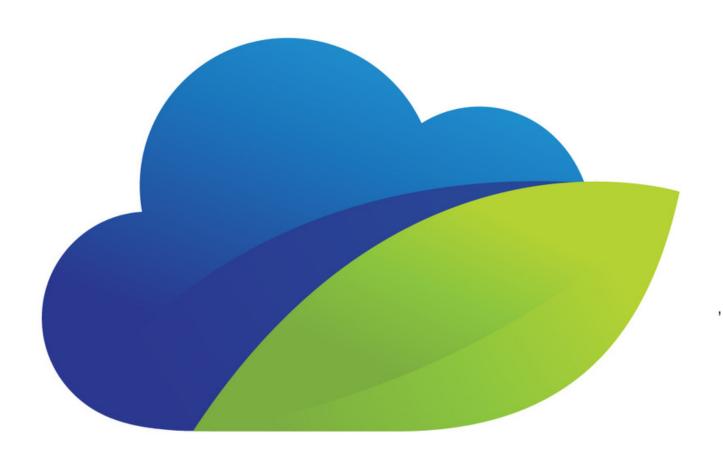

**CLOUDOPTY** 

#### Introduction

Welcome, eco-warriors, tech enthusiasts, and curious minds alike! Today, we embark on an electrifying journey into the world of Green Cloud Computing, where cutting-edge technology meets environmental stewardship. So, grab your virtual passports as we explore how this innovative concept is shaping a sustainable future for our planet!

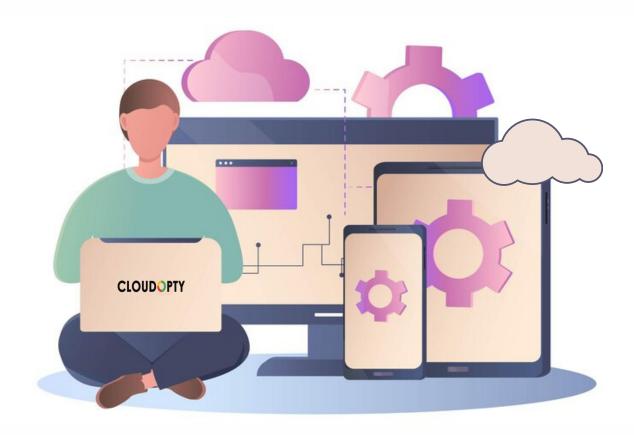

#### Picture this:-

Vast data centers humming with activity, processing mountains of information to power our digital lives. Yet, lurking behind this digital revolution is a hidden environmental cost — the colossal energy consumption and carbon footprint of traditional cloud computing. But fear not, for in the realm of innovation, solutions abound!

Enter Green Cloud Computing – the superhero of the digital age, swooping in to save the day with its eco-friendly powers. But what exactly is it? Imagine cloud computing but with a green twist. It's all about optimizing energy efficiency, reducing carbon emissions, and promoting sustainability throughout the entire digital ecosystem.

Now, let's dive into the heart of the matter – the magic behind Green Cloud Computing.

Renewable Energy Alchemy: Ever wondered what powers those data centers? In the world of green computing, renewable energy sources like solar, wind, and hydroelectric power reign supreme. These clean, sustainable energy sources not only reduce carbon emissions but also pave the way for a greener, more sustainable future.

**Virtualization Wizardry:** Say goodbye to the days of one-server-pertask! With virtualization technology, multiple virtual machines can share the resources of a single physical server, maximizing efficiency and minimizing energy consumption. It's like fitting a whole village into a single house – talk about space-saving magic!

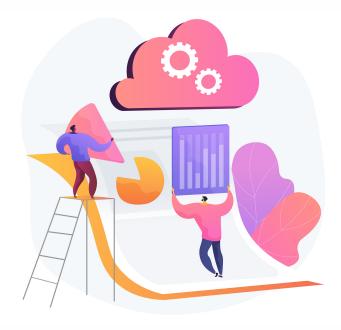

**Efficient Resource Management Spells:** Green Cloud Computing isn't just about where the energy comes from – it's also about how it's used. Through intelligent resource management techniques, such as dynamic scaling and load balancing, cloud providers can optimize energy usage based on demand, ensuring that no watt goes to waste.

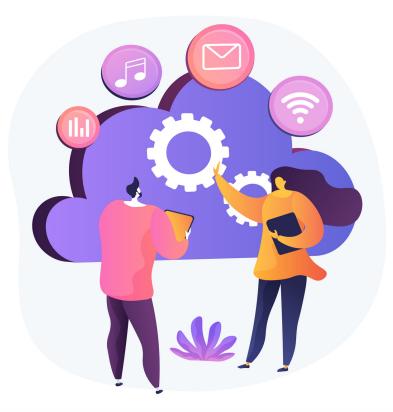

**Eco-Friendly Incantations:** Beyond energy efficiency, Green Cloud Computing encompasses a holistic approach to sustainability. From using eco-friendly hardware and materials to implementing recycling and waste reduction initiatives, every aspect of the cloud ecosystem is touched by the green wand of environmental consciousness.

Finally, **save money:** But wait, there's more! Green Cloud Computing isn't just about saving the planet – it's also about saving you money. By reducing energy costs and optimizing resource usage, businesses can enjoy significant savings while simultaneously reducing their carbon footprint. It's a win-win scenario that's hard to resist!

### Conclusion

Remember, in the world of Green Cloud Computing, every click, every byte, and every watt counts towards a brighter, cleaner future. So, let's band together and embark on this journey towards a more sustainable digital ecosystem with <u>Cloudopty</u> – one cloud at a time!

Until next time, stay green, stay curious, and keep dreaming of a world where technology and sustainability go hand in hand. The future is ours to shape – let's make it a green one!

It's time for you to join the conversation. What are your thoughts on Green Cloud Computing? Do you have any questions, insights, or experiences to share? Let's keep the dialogue flowing and work together to harness the power of technology for a greener, more sustainable tomorrow.

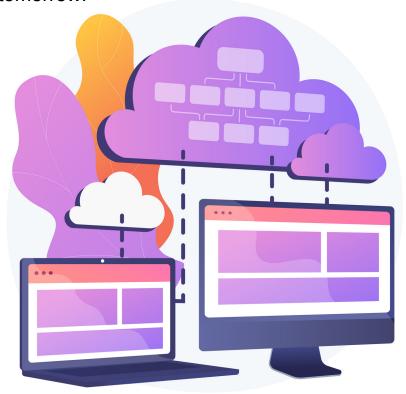

## **CLOUDOPTY**

## Are you ready to champion your Cloud?

- www.cloudopty.com
- +1-415-484-6702

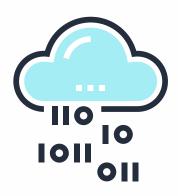